# **Tutorial Overview**

- General advice about optimization
- A typical workflow for performance optimization
- MATLAB's performance measurement tools
- Common performance issues in MATLAB and how to solve them

# **General Advice on Performance Optimization**

- "The First Rule of Program Optimization: **Don't do it.** The Second Rule of Program Optimization (for experts only!): **Don't do it yet.**" *–- Micheal A. Jackson, 1988*
- "We should forget about small efficiencies, say about 97% of the time: **premature optimization is the root of all evil.** Yet we should not pass up our opportunities in that critical 3%. A good programmer will not be lulled into complacency by such reasoning, he will be wise to look carefully at the critical code; but only after that code has been identified" --- Donald Knuth, 1974
- **... learn to trust your instruments. If you want to know how** a program behaves, **your best bet is to run it and see what happens**" --- Carlos Bueno, 2013

create measure while goals not met profile modify test measure end while

# **create**

measure

- while goals not met profile modify test
	- measure

end while

- Design and write the program
- Test to make sure that it works as designed / required
- Don't pay "undue" attention to performance at this stage.

## create

## **measure**

while goals not met profile modify test measure end while

- **Run and time the program**
- Be sure to try a typical workload, or a range of workloads if needed.
- Compare your results with you goals/requirements. If it is "fast enough", you are done!

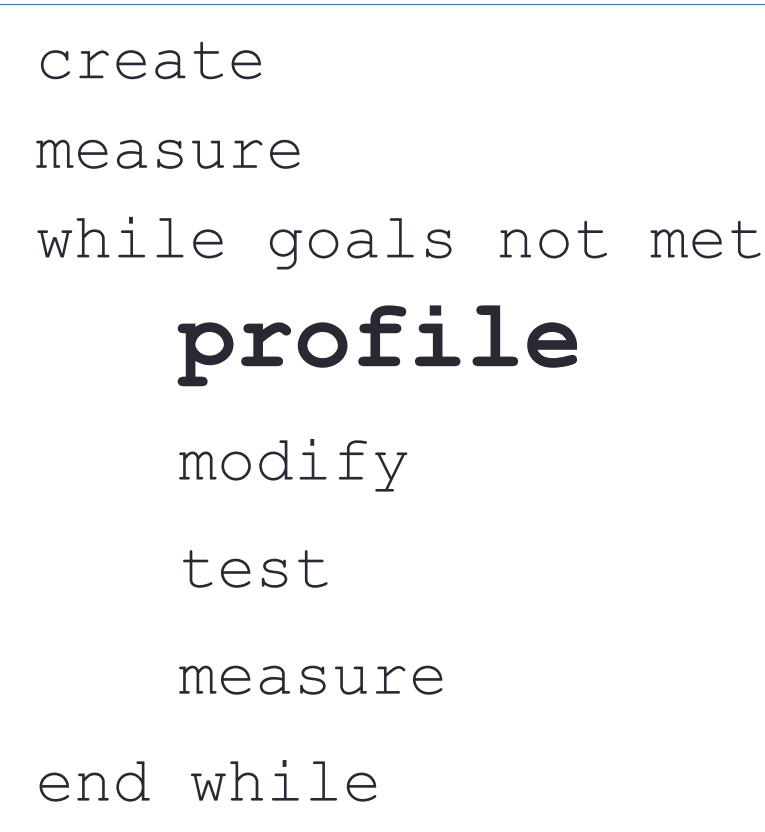

- Detailed measurement of execution time, typically line-by-line
- Use these data to identify "hotspots" that you should focus on

### create

measure

while goals not met profile

# **modify**

test

### measure

end while

- Focus on just one "hotspot"
- Diagnose and fix the problem, if you can

create

measure

while goals not met profile

modify

# **test**

## measure

end while

 You just made some changes to a working program, make sure you did not break it!

create

measure

while goals not met profile

modify

test

## **measure**

end while

 Run and time the program, as before.

create

measure

**while goals not met profile modify test**

**measure**

**end while**

 Repeat until your performance goals are met

# **Tools to measure performance**

- **tic** and **toc**
	- Simple timer functions (CPU time)
- **timeit**
	- Runs/times repeatedly, better estimate of the mean run time, for functions only

## **profile**

- Detailed analysis of program execution time
- Measures time (CPU or wall) and much more
- MATLAB Editor
	- Code Analyzer (Mlint) warns of many common issues

## **Example: sliding window image smoothing**

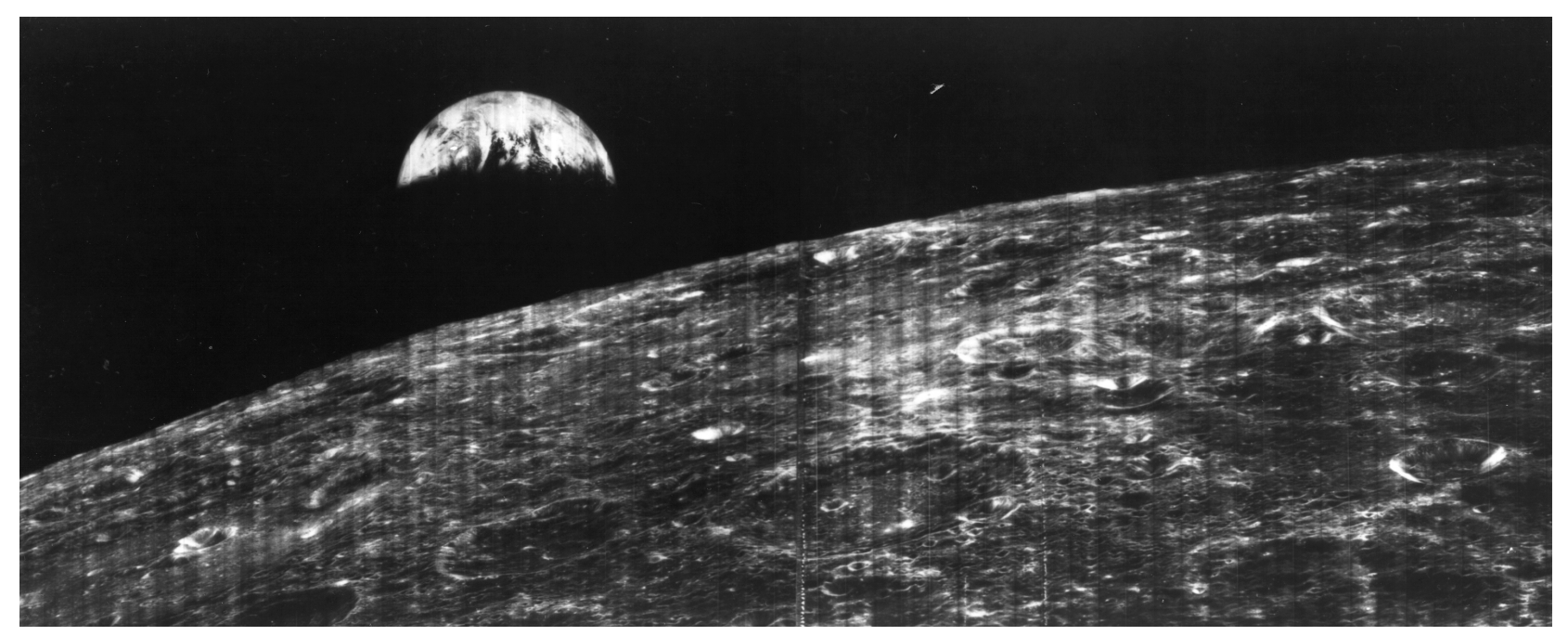

Original: [first view of the earth from the moon](http://www.nasa.gov/multimedia/imagegallery/image_feature_623.html), NASA Lunar Orbiter 1, 1966

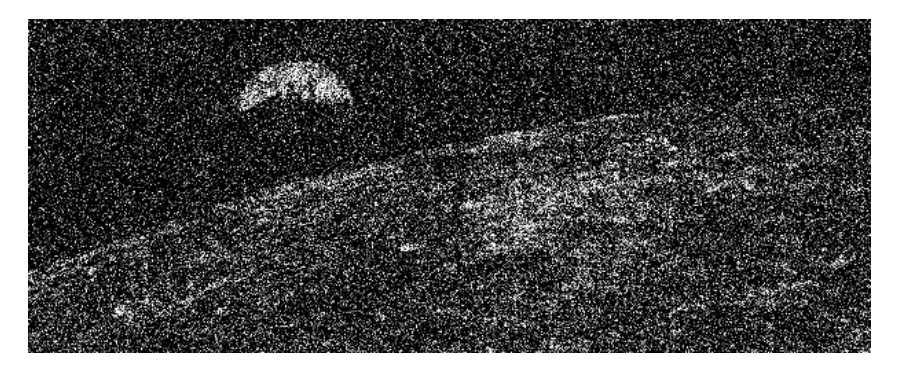

Input: downsampled, with gaussian noise Output: smoothed with 9x9 window

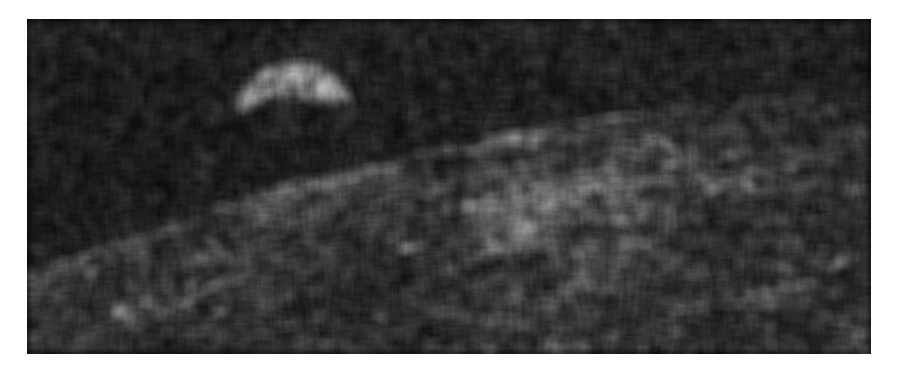

# **Where to Find Performance Gains ?**

## Serial Performance

- Eliminate unnecessary work
- Improve memory use
- Vectorize (eliminate loops)
- Compile (MEX)
- Parallel Performance
	- "For-free" in many built-in MATLAB functions
	- Explicit parallel programming using the Parallel computing toolbox

# Unnecessary work (1): redundant operations\*

**Avoid redundant operations in loops:**

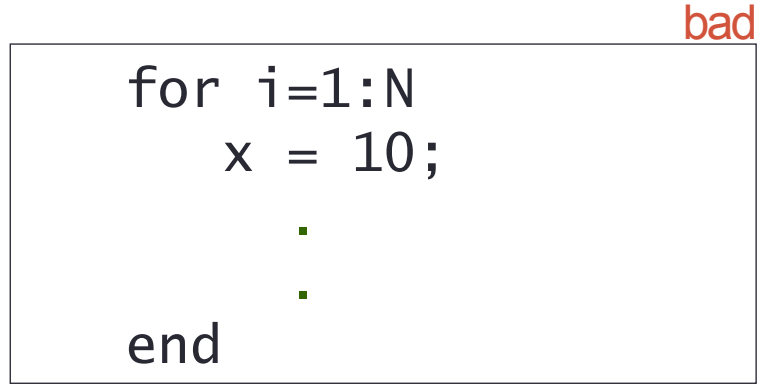

good

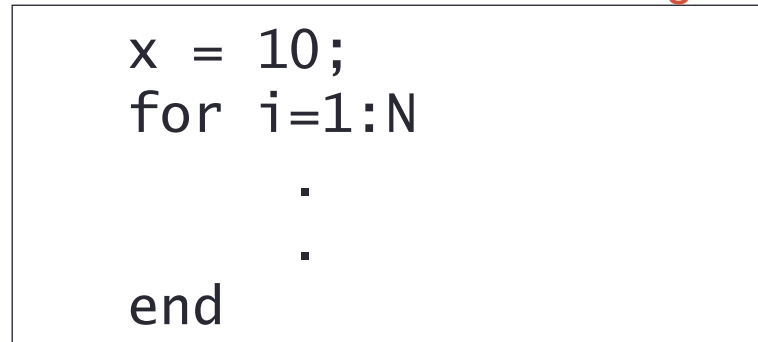

# Unnecessary work (2): reduce overhead

## **..from function calls**

good

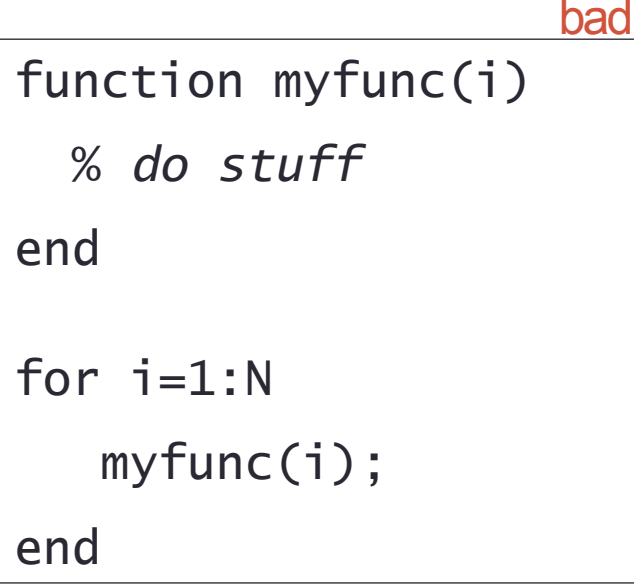

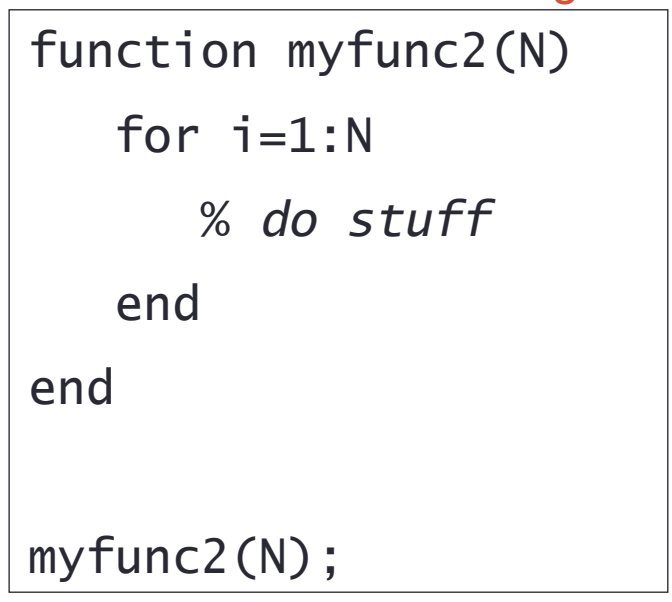

## for i=1:N  $x(i) = i;$ end for  $i=1:N$  $y(i) = rand()$ ; end **..from loops** bad

$$
1\nfor i=1:N\nx(i) = i;\ny(i) = rand();\nend
$$

# **Unnecessary work (3): logical tests**

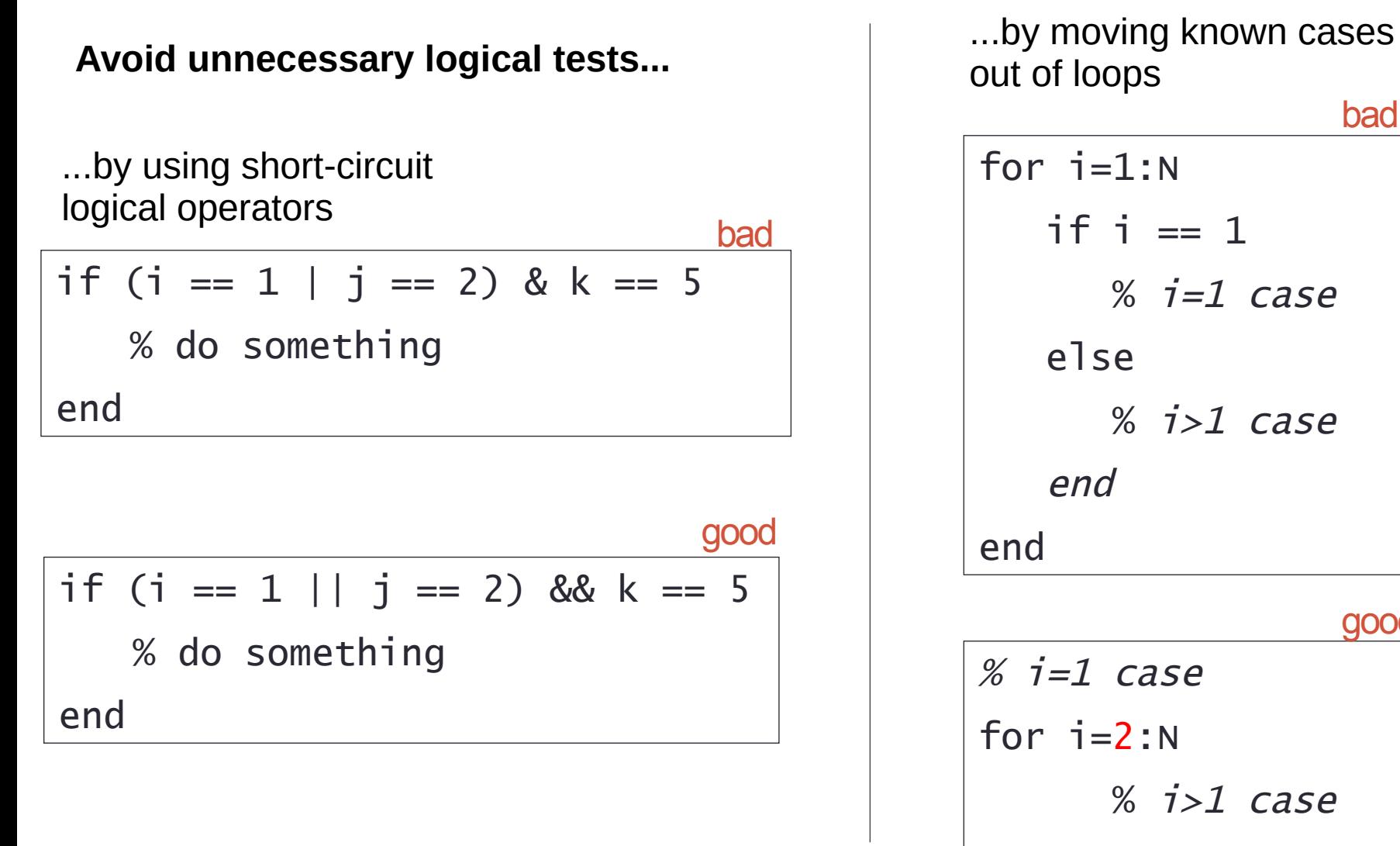

for  $i=1:N$ if i  $== 1$  $\%$  *i=1* case else  $% i>1 case$  end end  $\%$  *i=1* case for  $i=2:N$  % i>1 case end out of loops bad good

# **Unnecessary work (4): reorganize equations\***

## **Reorganize equations to use fewer or more efficient operators**

Basic operators have different speeds:

 Add 3- 6 cycles Multiply 4- 8 cycles Divide 32-45 cycles Power, etc (worse)

$$
c = 4;
$$
  
for i=1:N  

$$
x(i)=y(i)/c;
$$
  

$$
v(i) = x(i) + x(i)\lambda^2 + x(i)\lambda^3;
$$
  

$$
z(i) = log(x(i)) * log(y(i));
$$
  
end

good

bad

$$
s = 1/4;
$$
  
\nfor i=1:N  
\n $x(i) = y(i)*s;$   
\n $v(i) = x(i)*(1+x(i)*(1+x(i)));$   
\n $z(i) = log(x(i) + y(i));$   
\nend

# **Unnecessary work (5): avoid re-interpreting code**

MATLAB improves performance by interpreting a program only once, unless you tell it to forget that work by running "clear all"

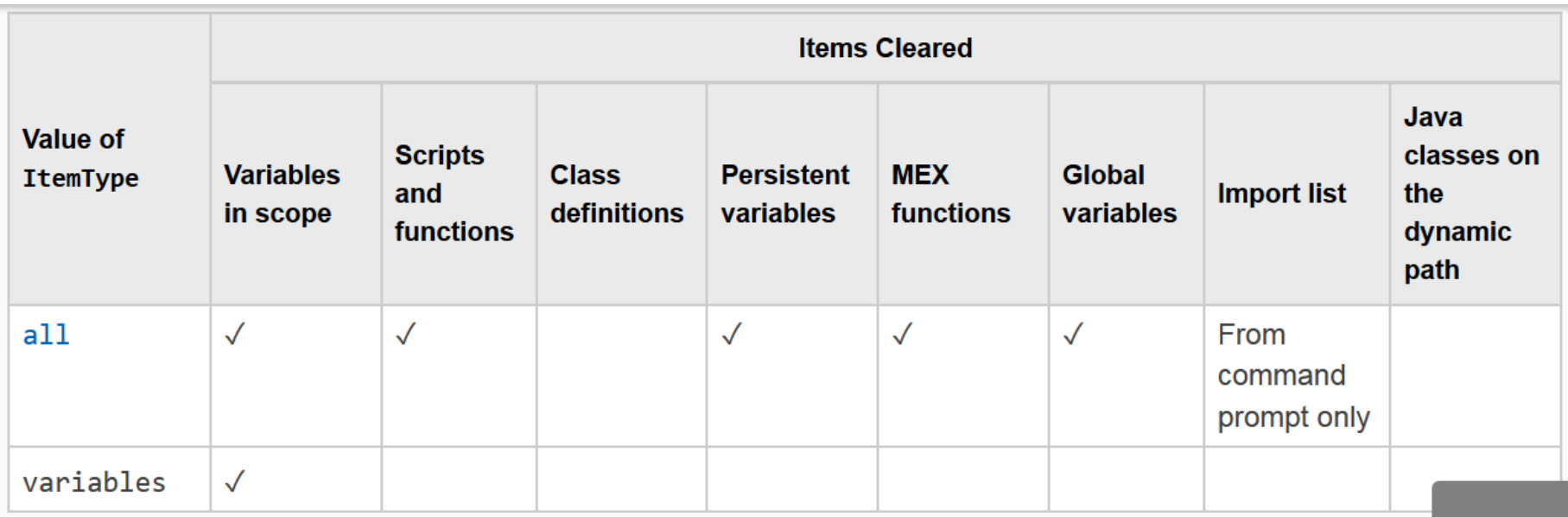

MATLAB a run faster the  $2^{nd}$  time

Functions are typically faster than scripts (not to mention better in all other ways

# **Vectorize\***

Vectorization is the process of making your code work on arraystructured data in parallel, rather than using for-loops.

*19*

This can make your code much faster since vectorized operations take advantage of low level optimized routines such as LAPACK or BLAS, and can often utilize multiple system cores.

There are many tools and tricks to vectorize your code, a few important options are:

- Using built-in operators and functions
- Working on subsets of variables by slicing and indexing
- Expanding variable dimensions to match matrix sizes

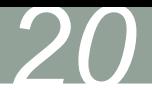

# **Memory (1): the memory hierarchy**

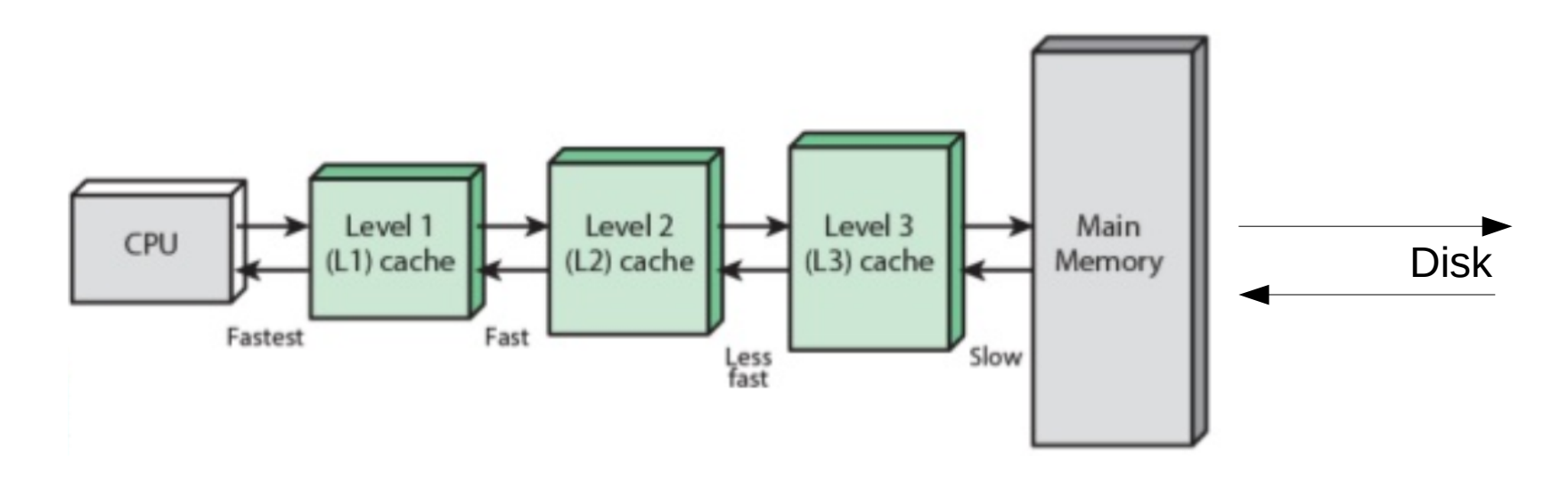

To use memory efficiently:

- Minimize disk I/O
- Avoid unnecessary memory access
- Make good use of the cache

# **Memory (2): preallocate arrays**

- Arrays are always allocated in **contiguous** address space
- $\blacksquare$ If an array changes size, and runs out of contiguous space, it must be moved.

$$
x = 1;
$$
  
for  $i = 2:4$   

$$
x(i) = i;
$$
  
end

**This can be very very bad for** performance when variables become large

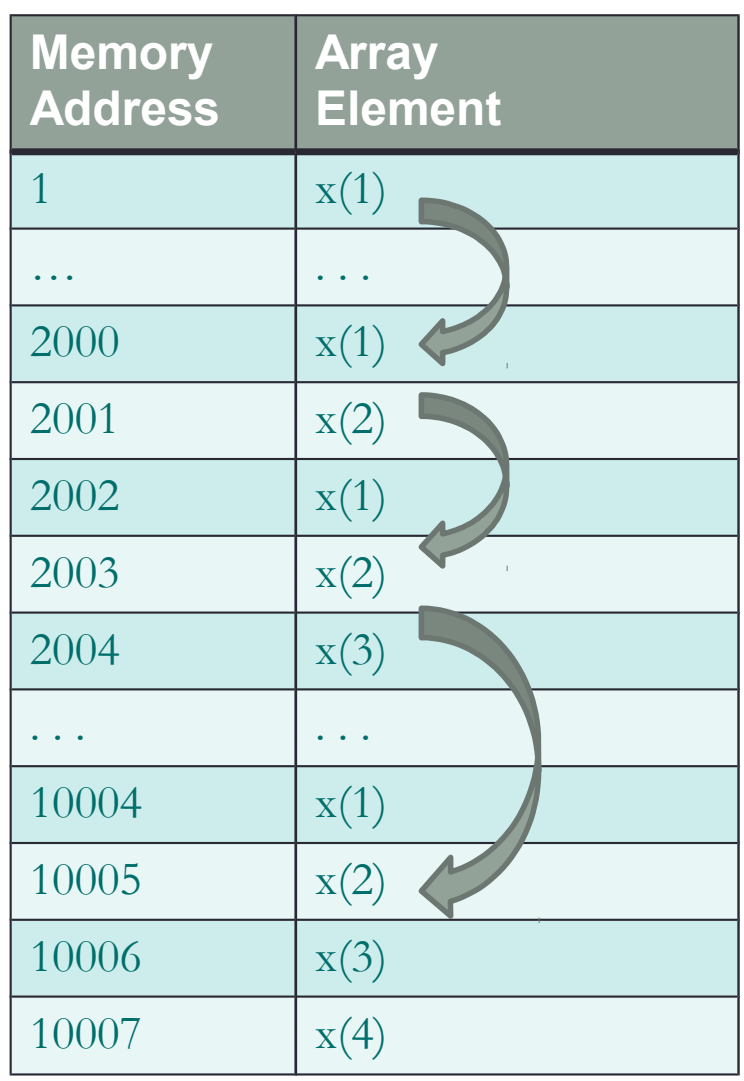

*21*

# **Memory (3): preallocate arrays, cont.\***

 Preallocating array to its maximum size prevents intermediate array movement and copying

```
A = zeros(n, m); % initialize A to 0
A(n,m) = 0; \frac{1}{6} or touch largest element
```
**If maximum size is not known apriori, estimate with** upperbound. Remove unused memory after.

```
 A=rand(100,100);
\begin{array}{ccc} \circ & \circ & \bullet & \bullet \end{array} % if final size is 60x40, remove unused portion 
A(61:end, :)=[]; A(:,41:end)=[]; % delete
```
# **Memory (4): cache and data locality**

- Cache is much faster than main memory (RAM)
- Cache hit: required variable is in cache, fast
- Cache miss: required variable not in cache, slower
- Long story short: **faster to access contiguous data**

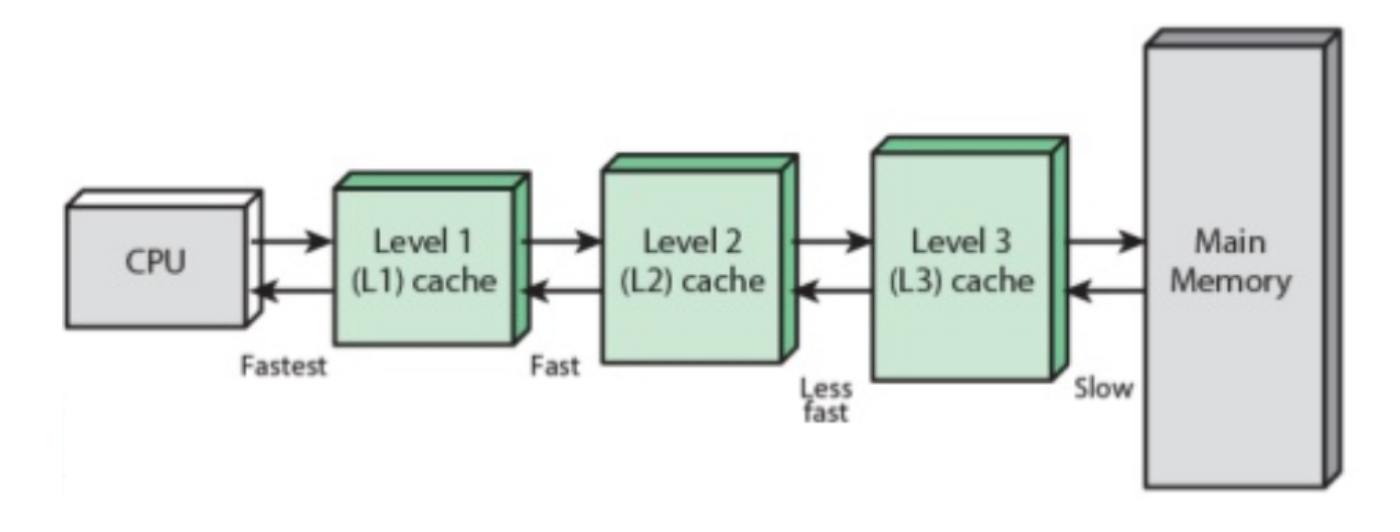

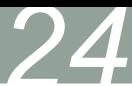

# **Memory (5): cache and data locality, cont.**

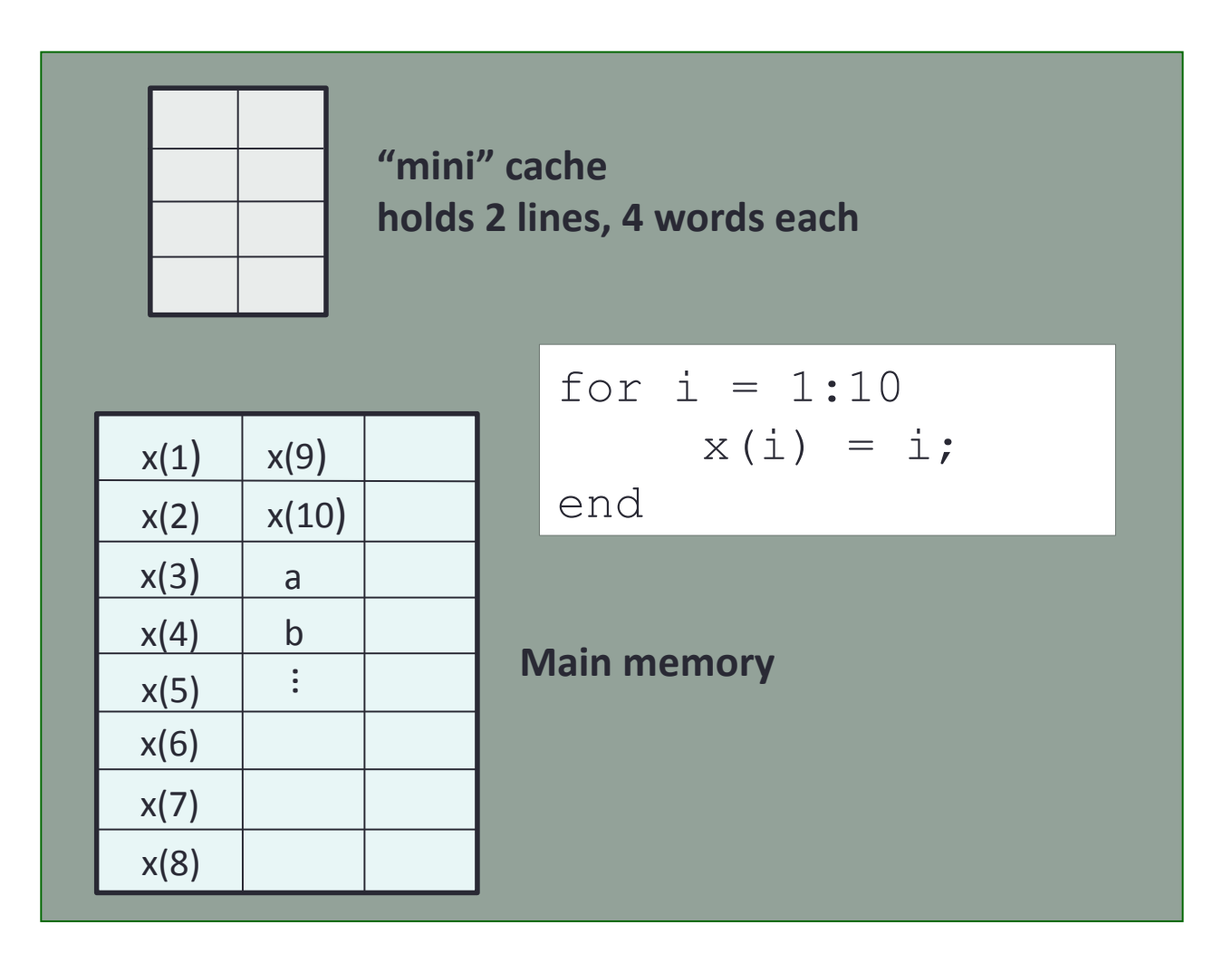

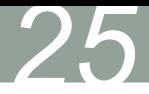

# **Memory (6): cache and data locality, cont.**

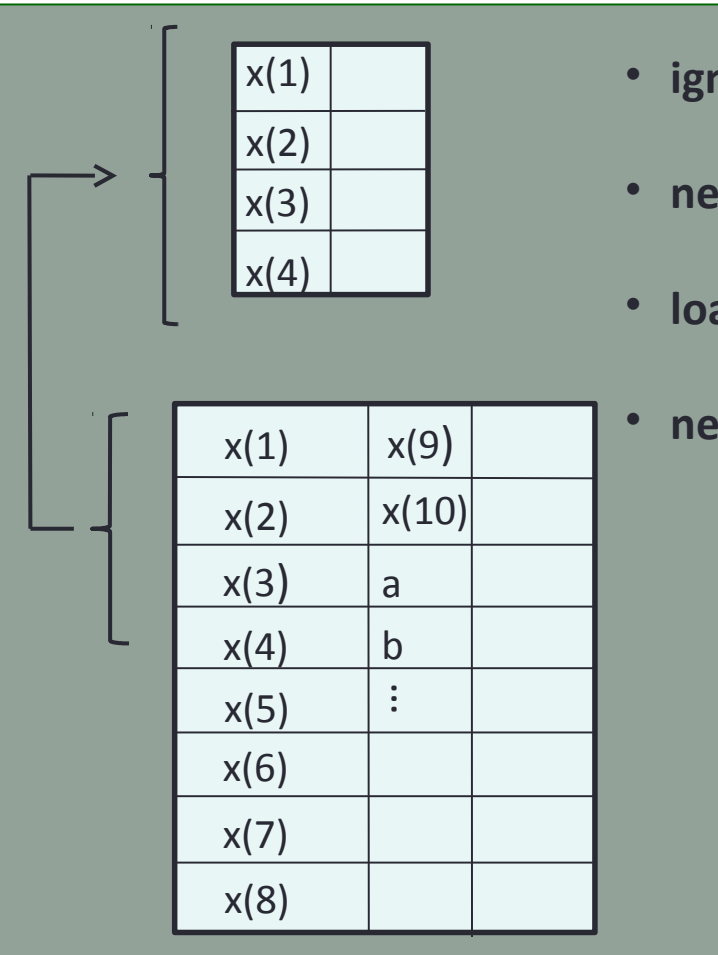

- **ignore i for simplicity**
- **need x(1), not in cache, cache miss**
- **load line from memory into cache**
- **next 3 loop indices result in cache hits**

$$
\begin{array}{rcl}\nfor i=1:10 \\
x(i) & = i; \\
end\n\end{array}
$$

# **Memory (7): cache and data locality, cont.**

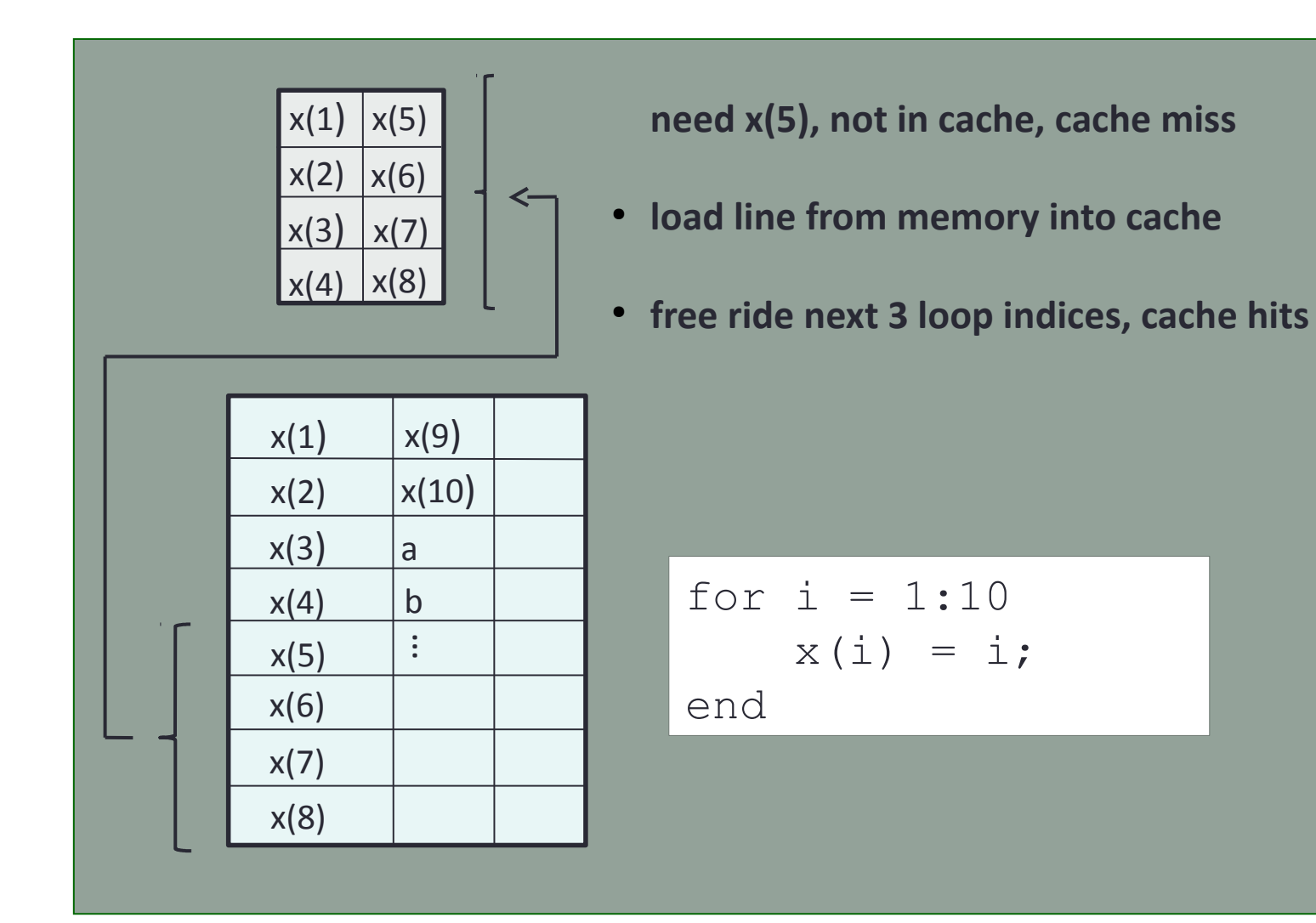

# **Memory (8): cache and data locality, cont.**

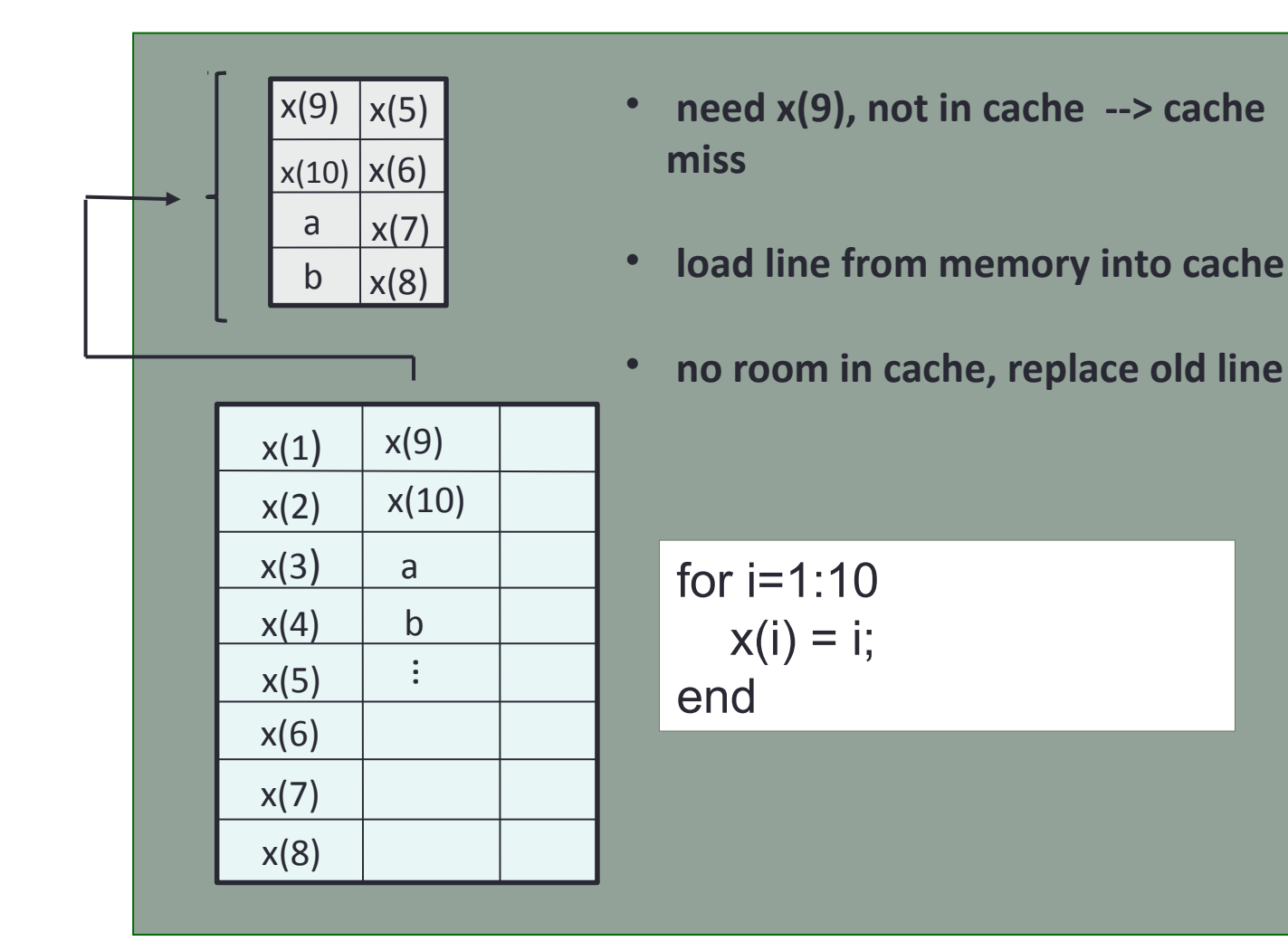

*28*

# **Memory (9): for-loop order\***

- Multidimensional arrays are stored in memory along columns (column-major)
- Best if inner-most loop is for array left-most index, etc.

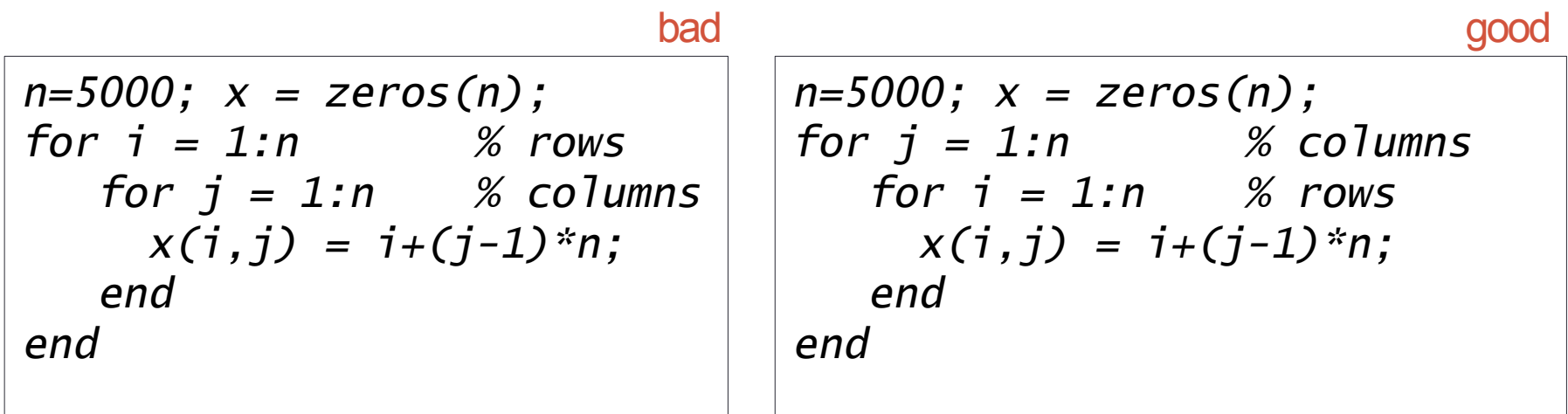

# **Memory (10): avoid creating unnecessary variables**

*29*

Avoid time needed to allocate and write data to main memory.

Compute and save array in-place improves performance and reduces memory usage

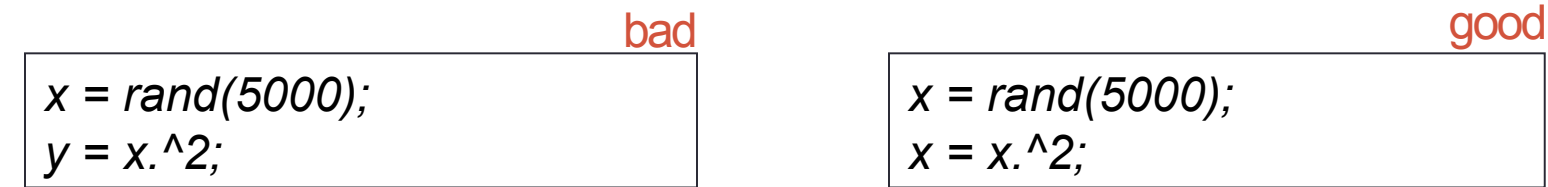

Caveat: May not be work if the data type or size changes – these changes can force reallocation or disable JIT acceleration